$\textit{Vards} \hspace{1.5cm} \textit{Vards} \hspace{1.5cm} \textit{1} \textit{zvārds} \hspace{1.5cm} \textit{klase} \hspace{1.5cm} \textit{1} \textit{1} \textit{1} \textit{1} \textit{1} \textit{1} \textit{1} \textit{1} \textit{1} \textit{1} \textit{1} \textit{1} \textit{1} \textit{1} \textit{1} \textit{1} \textit{1} \textit{1} \textit{1} \textit{1} \textit{1} \textit{1} \textit{1} \textit{1} \textit$ 

# **PUTNU VĒROŠANA DABĀ**

## **Lauka pētījums**

# **Situācijas apraksts**

Latvijā sastopamas 342 putnu sugas. Putnu vērošana palīdz iepazīt kādas noteiktas ekosistēmas putnu daudzveidību. Daudzviet pasaulē putnu vērošana kļuvusi par veselību veicinošu brīvā laika pavadīšanas veidu.

Novērojot putnus dabā, vispirms nosaka putna lielumu: mazs (zvirbuļa lieluma), vidējs (baloža lieluma) vai liels (stārķa lieluma), tad raksturo tā apspalvojuma krāsu, klausās tā balsi. Sugu nosaka, izmantojot noteicējus un krāsainus putnu attēlus.

Ziemā sastopami galvenokārt nometnieki, piemēram, lielā zīlīte, žagata. Baros apvienojas vairāku sugu putni, piemēram, mājas un lauku zvirbulis, kovārnis un pelēkā vārna.

### **Darba uzdevumi**

- 1. Raksturot vienu novēroto putnu pēc dotās shēmas.
- 2. Reģistrēt novērotos putnus.
- 3. Noteikt biežāk sastopamās putnu sugas pēc to ārējā izskata un balss, izmantojot attēlus, noteicējus vai grāmatas par putniem.

### **Darba piederumi**

Planšete, uz kuras uzlikt darba lapu pierakstu veikšanai, binoklis, fotoaparāts, putnu attēli vai putnu noteicēji, novērojuma vietas karte vai plāns.

# **Darba gaita**

*Dodoties vērot putnus dabā, uzvelc laikapstākļiem atbilstošu apģērbu, kas nav spilgtās krāsās. Ej tikai pa skolotāja norādīto maršrutu, ievērojot drošības noteikumus uz ielas! Ievēro klusumu!* 

#### **1. daļa**

- 1. Pētījuma vietā izvēlies putnu, kuru sīkāk raksturosi! Ja nepieciešams, izmanto binokli!
- 2. Novēro šī putna apspalvojuma, krāsu dažādās ķermeņa daļās! Atzīmē novērojumus dotajā zīmējumā!
- 3. Nosaki putna sugu, izmantojot putnu attēlus vai noteicēju! Uzraksti sugas nosaukumu!

#### **2. daļa**

- 1. Datu reģistrēšanas tabulas nosaukumā norādi pētījuma vietu!
- 2. Novēro un nosaki pārējās putnu sugas, kas redzamas pētāmajā teritorijā! Novērojumus atzīmē datu reģistrēšanas tabulā!
- 3. *Ja kādu putnu sugu ir grūti noteikt, to var nofotografēt un lūgt skolotāja konsultāciju.*
- 4. Tabulā atzīmē, kur katrs novērotais putns redzēts (kokā, krūmā, pie barotavas, uz zemes, ūdenī)! Vari arī paskaidrot sīkāk, ko šis putns darīja (barojās ar pīlādžu ogām, tupēja pašā koka galotnē, uzturējās bariņā kopā ar citiem putniem, bija viens u.tml.).
- 5. Uzraksti secinājumus!

## **Iegūto datu reģistrēšana un apstrāde**

Izvēlētā putna apspalvojuma krāsas raksturojums.

Datums.

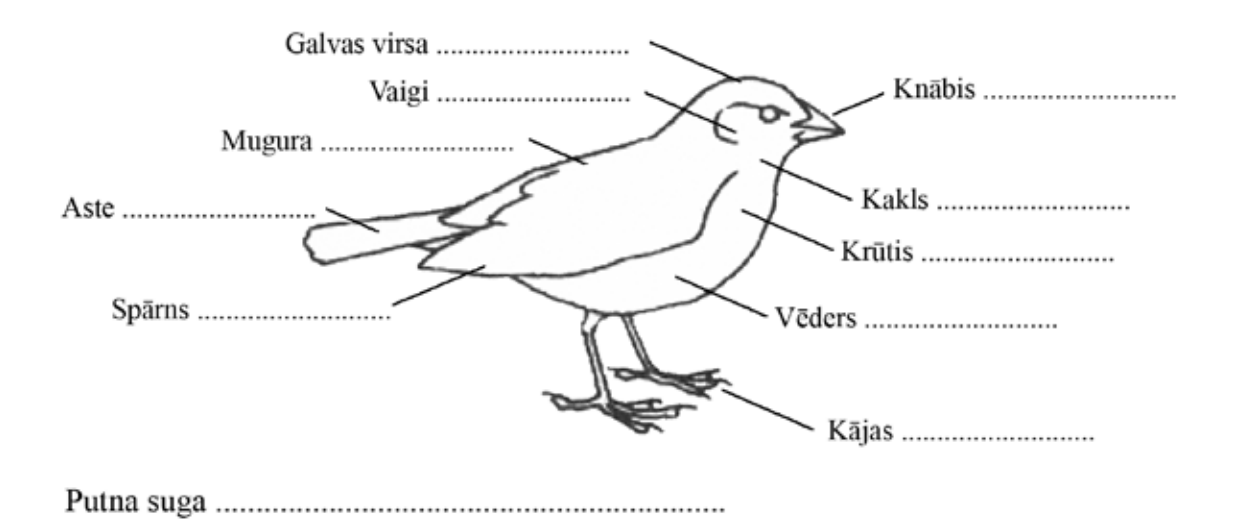

........................................... teritorijā novērotās putnu sugas

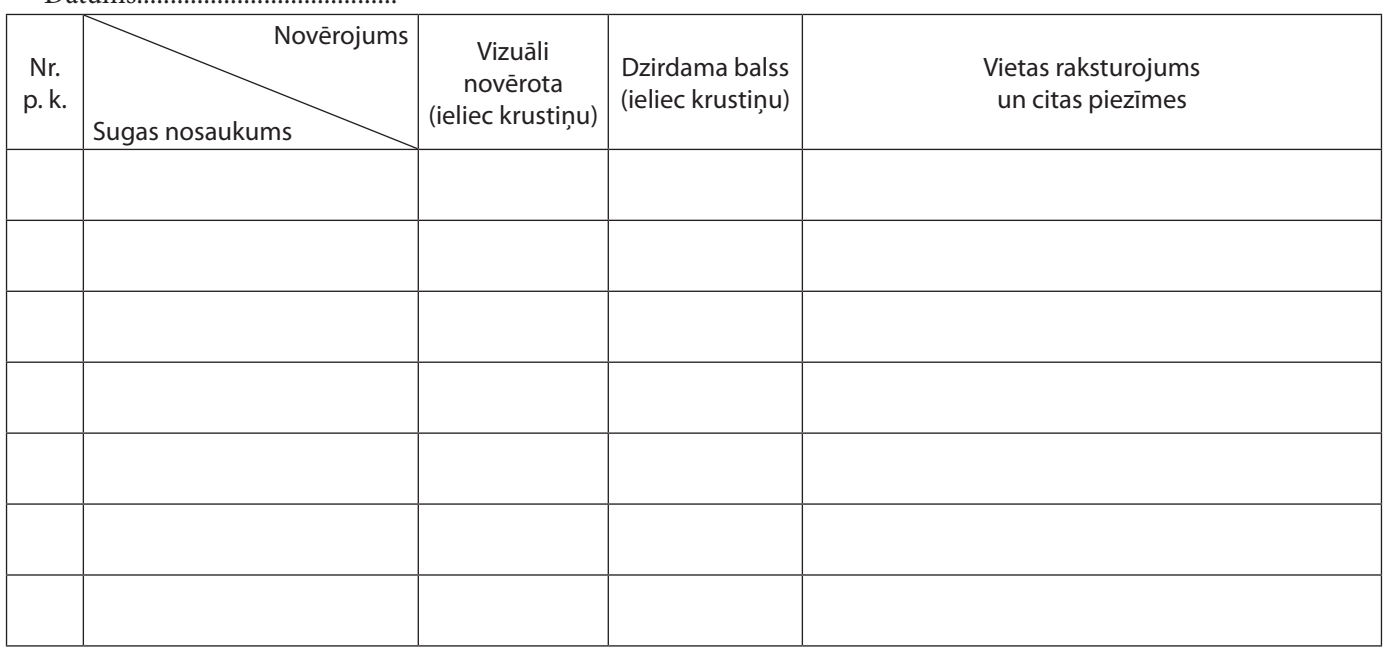

# **Rezultātu analīze, izvērtēšana**

Analizē iegūtos rezultātus un ieraksti nepieciešamo informāciju!

Pētāmajā teritorijā redzēju .......... putnu sugas. Dzirdēju .......... sugu putnu balsis.

Visvairāk novēroju ........................................................ pārstāvjus.  *(sugas nosaukums)*

Dzirdēju, bet neredzēju ........................................................ , jo......................................... .

.............................................................................................................................................................................................................

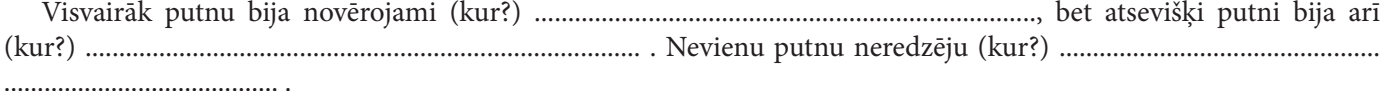

.............................................................................................................................................................................................................

Šajā lauka pētījumā man vislabāk patika ..........................................................................................